# CHAP N4 Proportionnalité

## **I. Reconnaître une situation de proportionnalité**

Définition : Deux grandeurs sont proportionnelles si les valeurs de l'une s'obtiennent en multipliant les valeurs de l'autre par un même nombre.

Ce nombre est alors appelé coefficient de proportionnalité.

#### **Exemples :**

Le prix de cerises vendues 2,70€ le kilogramme est proportionnel à leur poids.

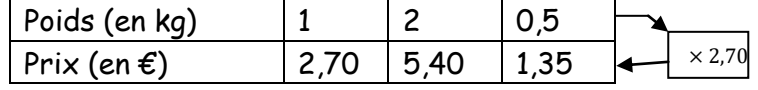

 La taille d'un enfant n'est pas proportionnelle à son âge. A 8 ans, Clara mesurait 1,22m. Or à 16 ans, il est totalement impossible qu'elle mesure 2,44m !!!

# **II. Utiliser la proportionnalité**

Lorsque deux grandeurs sont proportionnelles, on peut toujours construire un tableau de proportionnalité.

C'est en complétant ce tableau que l'on pourra résoudre des problèmes liés à la proportionnalité.

## **Méthode pour compléter un tableau de proportionnalité :**

Lorsqu'on veut compléter un tableau de proportionnalité, 2 méthodes sont possibles :

- **1. Utiliser les propriétés de la proportionnalité :**
	- o Multiplier ou diviser les valeurs d'une colonne pour obtenir les valeurs de la colonne suivante
	- o Additionner ou soustraire les valeurs de deux colonnes pour obtenir les valeurs d'une 3eme colonne.

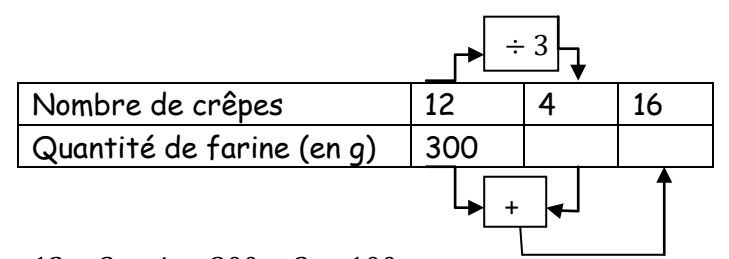

 $12 \div 3 = 4$  et  $300 \div 3 = 100$ Donc pour faire 4 crêpes, il faut 100g de farine.  $12 + 4 = 16$  et  $300 + 100 = 400$ 

Donc pour faire 16 crêpes, il faut 400g de farine.

# **2. Utiliser le coefficient de proportionnalité :**

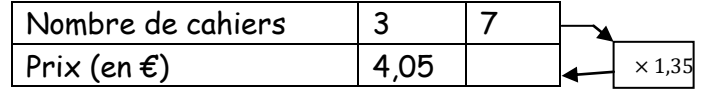

Le coefficient de proportionnalité est :  $4.05 \div 3 = 1.35$ Et  $7 \times 1.35 = 9.45$ Donc 7 cahiers coûtent 9,45€.